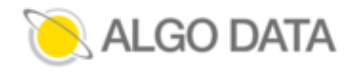

# **PROGRAMME DE FORMATION EN TOUT OU PARTIE À DISTANCE**

Actualisation Mai 2023

### INTITULE DE LA FORMATION : FORMATION GIPCO-ADNS NIVEAU 1

CONTENU DE LA FORMATION : Formation à l'utilisation du CMS de gestion évènementielle. Formation aux paramétrages du Back-Office. Paramétrages et configuration de l'évènement, puis mise en ligne.

#### OBJECTIFS PEDAGOGIQUES : **Etre capable de :**

**- Créer les paramétrages des préférences générales d'un évènement en ligne (Enumérations, base de données, messagerie, bibliothèque d'objets)**

- **- Créer les différents types de pages web (identification, accompagnants, prestations, hébergement, paiement, confirmation**
- **- Mettre en ligne un évènement auquel des participants s'inscriront.**
- **- Suivre son exploitation à l'aide d'un simple navigateur Web.**

PUBLIC CONCERNE : Les utilisateurs responsables de la mise en ligne d'un évènement.

PRE-REQUIS : Connaissances basiques de l'utilisation d'internet et d'un simple navigateur Web.

#### MOYENS ET METHODES PEDAGOGIQUES :

-Télé-formation à distance par un formateur par l'intermédiaire d'un outil collaboratif de partage d'écran.

- Documentation électronique.

ENCADRANT PEDAGOGIQUE ET TECHNIQUE : Analyste Programmeur, salarié d'Algo Data

MODALITE ET DELAI D'ACCOMPAGNEMENT OU D'ASSISTANCE STAGIAIRE : Visioconférence. Nous vous enverrons par mail, un lien à cliquer, via le support en ligne.

MODALITE D'EVALUATION : Alternance théorie, mises en pratiques et réalisation d'exercices au sein de la base de données de formation. Les acquis sont validés par une mise en situation et la réalisation de cas pratiques par le stagiaire, dans son espace dédié, en cours et à l'issue de la formation. - Fourniture d'une attention de formation individuelle

MOYENS TECHNIQUES : Plate-forme e-learning, espace numérique de test dédié.

DUREE DE LA FORMATION ET MODALITE D'ORGANISATION

Durée globale estimée : 6 heures Dont en présentiel : 0 heures Dont à distance : 6 heures Horaires des webinar : 9-12 H et 14-17 H Dates de la formation : Cout de la formation : 890 € HT

> S.A.R.L au Capital de 33 000 Euros - RC Nantes B 393 737 564 94B143 ALGO DATA : 7 Chemin du Pressoir Chênaie - 44100 Nantes. Tel : 02-51-80-85-85 Numéro de déclaration d'activité : 52440282344 [www.algodata.fr](http://www.algodata.fr)

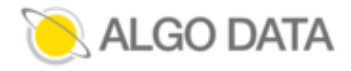

# Déroulement de la formation (2 webinar de 3 heures )

### Etapes - Durées - Objectifs - Description :

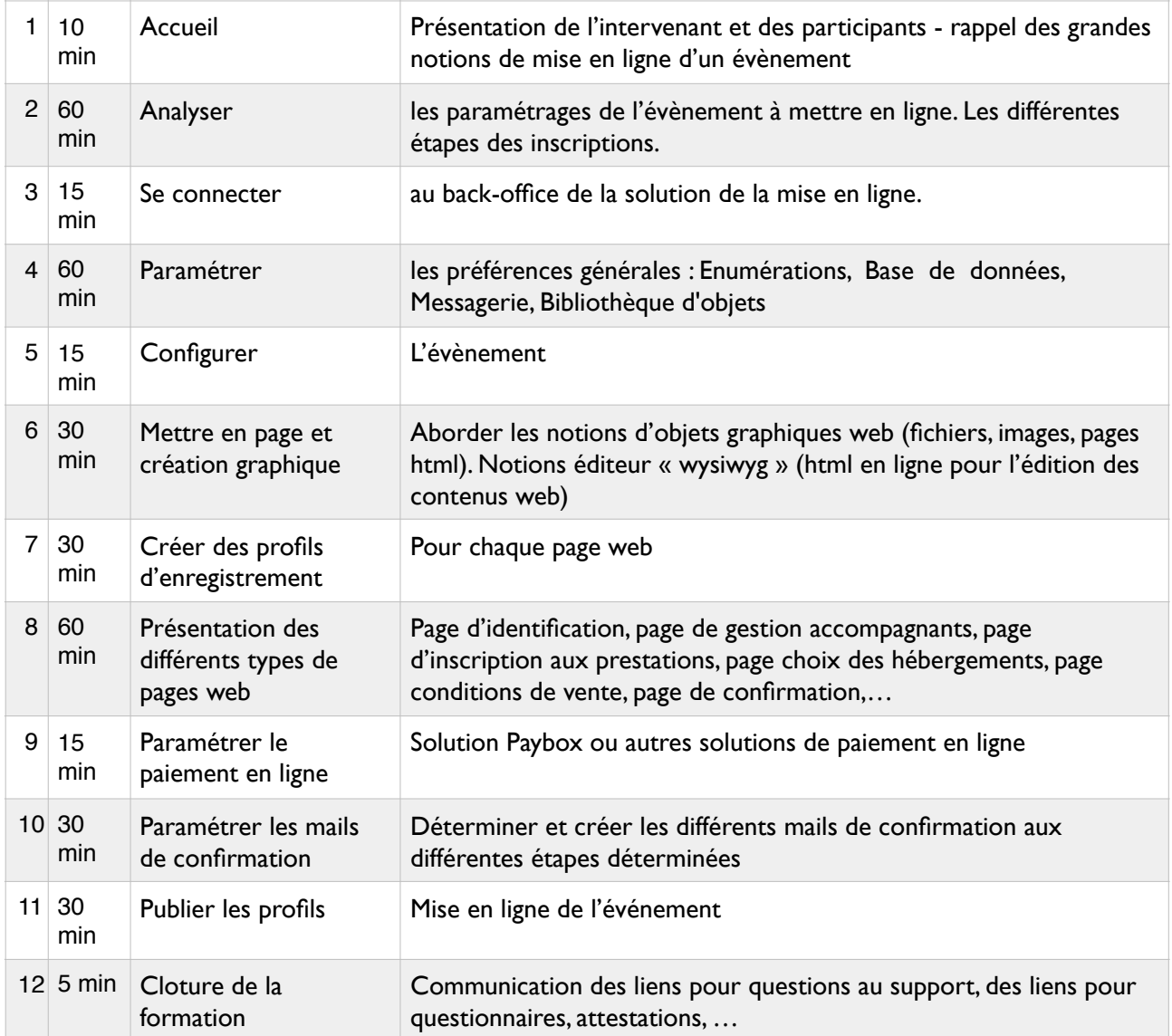